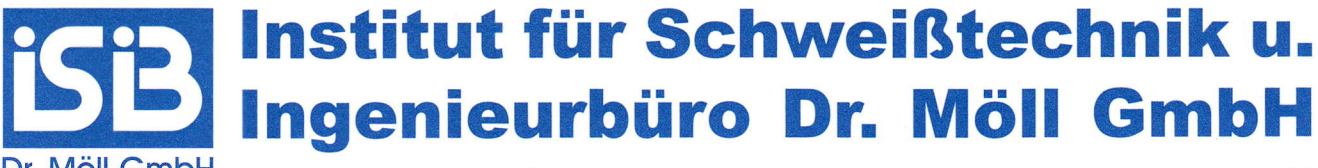

Dr. Möll GmbH An der Schleifmühle 6<sup>:</sup>64289 Darmstadt<sup>.</sup> Tel: (06151)74097+713051·Fax:74140 Akkreditiert zum Zertifizieren von Schweißfachpersonal

## **Zertifikat**

## Konformität der Werkseigenen Produktionskontrolle (WPK)

NB2276 - CPR - 078/14

Gemäß der Verordnung der Europäischen Union Nr. 305 / 2011 vom 09. März 2011 (Bauproduktenverordnung - CPR) gilt dieses Zertifikat für das folgende Bauprodukt:

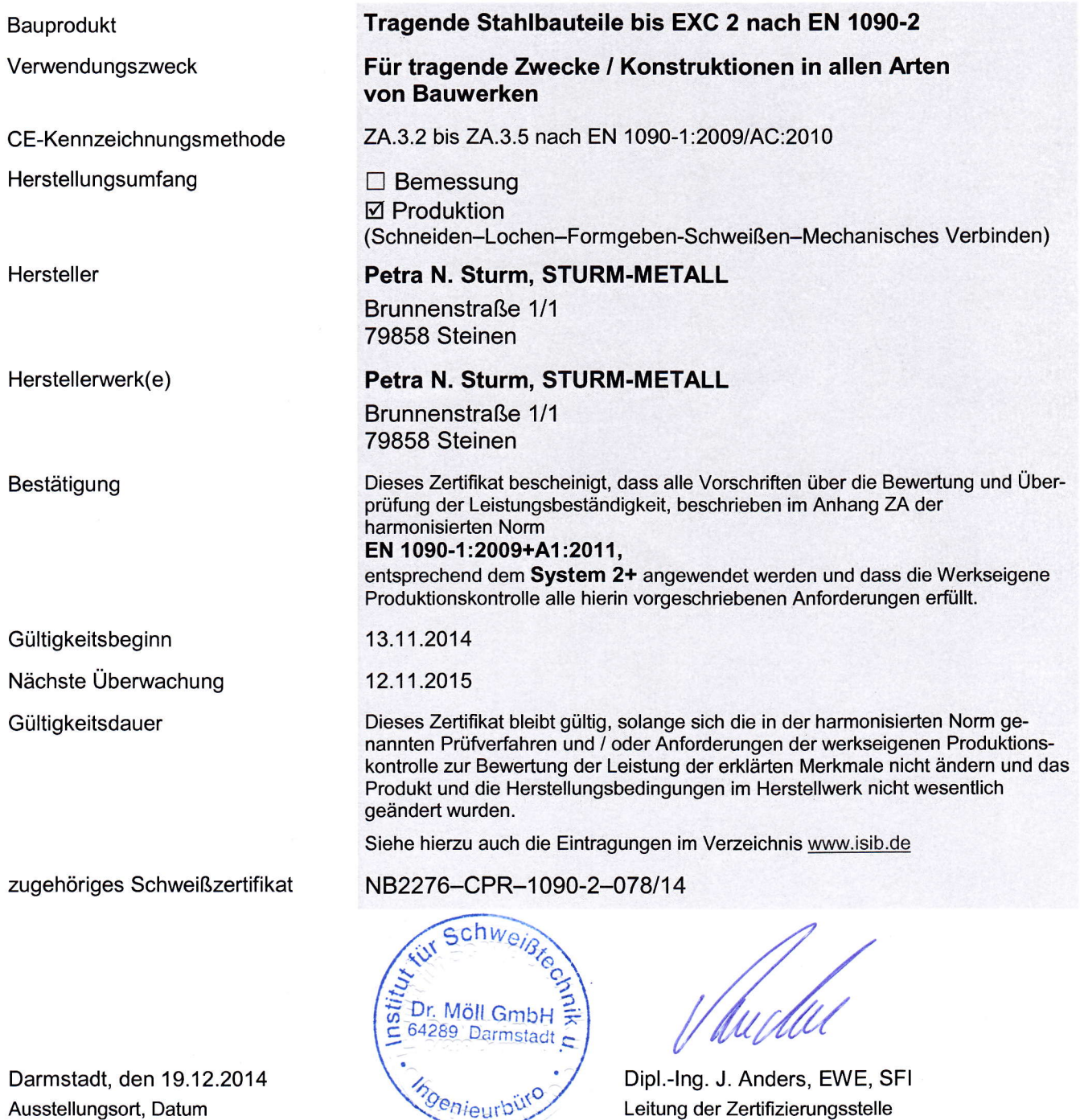

Dieses Zertifikat ist Eigentum der lSlB Dr. Möll GmbH und ist vom Hersteller im Fall, dass die Zertifizierungsbedingungen von ihm nicht mehr erfüllt werden, des Missbrauchs, von Beanstandungen gegen ihn oder im Fall der Annullierung an die Z-Stelle, gemäß Element 5, Abs. 5.3 und 5.4 des Qualitätsmanagement-Handbuches lSlB-NoBo-Zert, zurückzugeben.